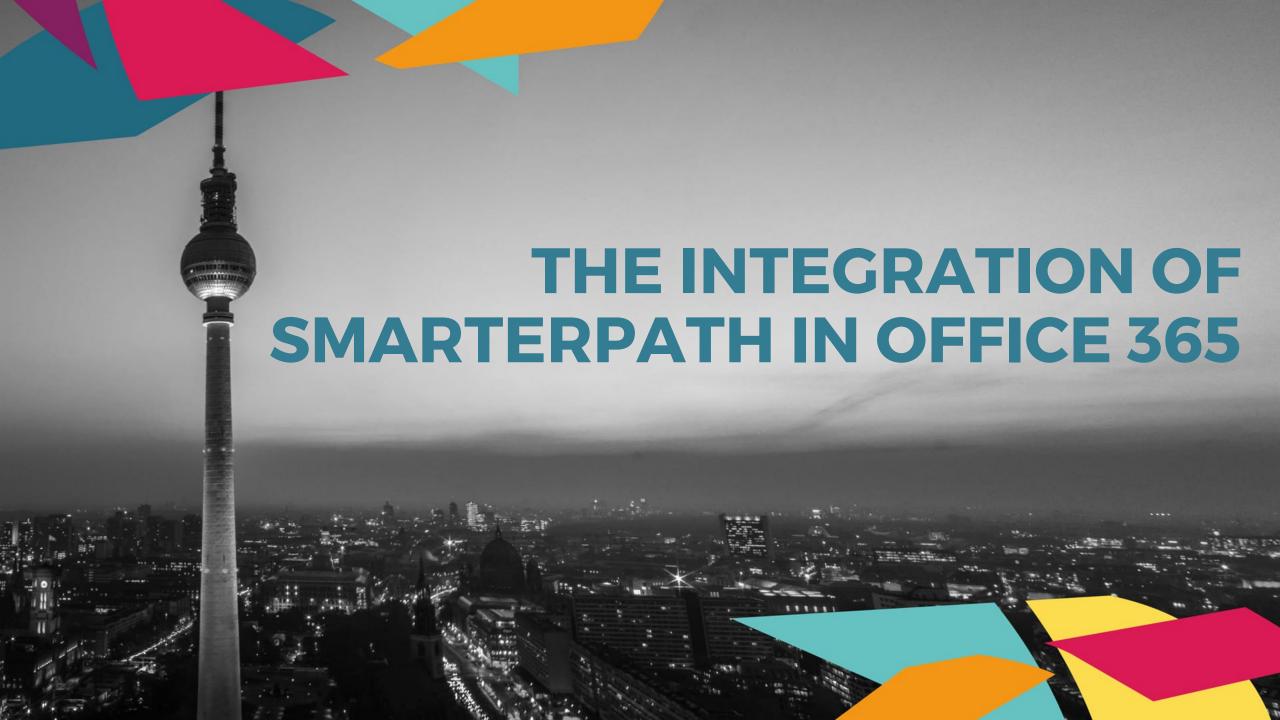

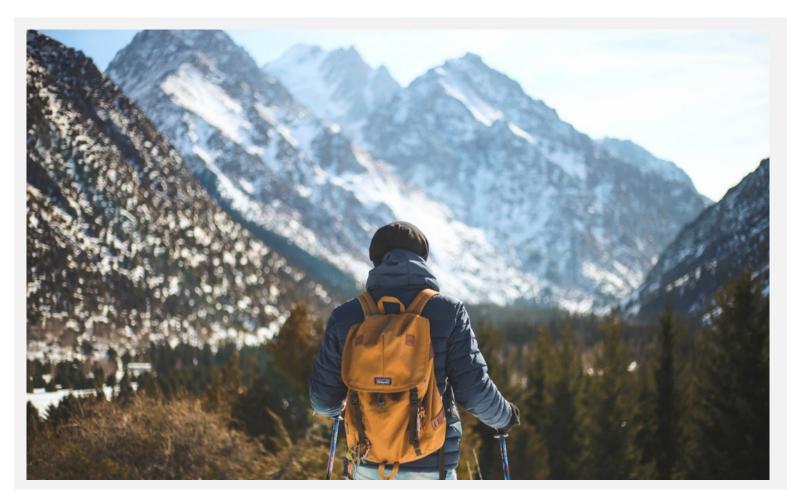

Where does SmarterPath connect to Office 365?

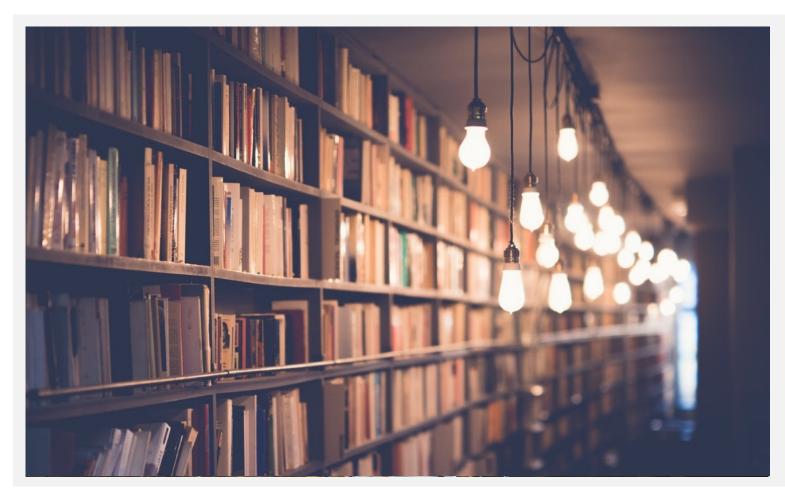

How does SmarterPath work with existing content from Office 365?

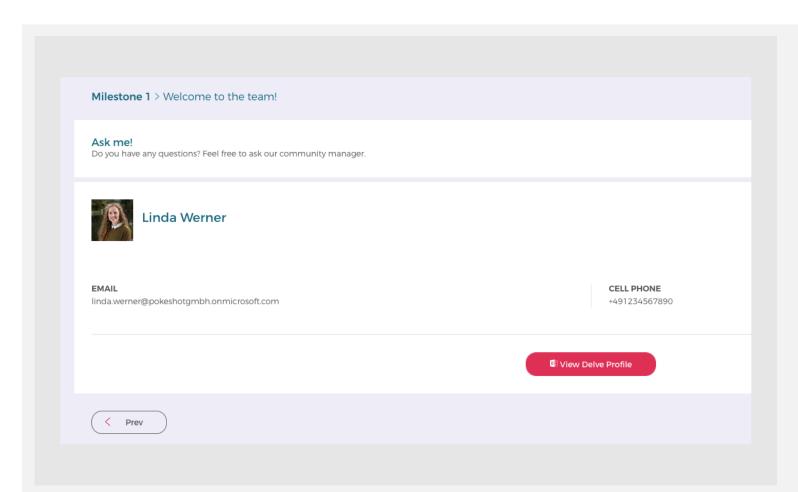

You can embed a Delve profile to provide a contact partner.

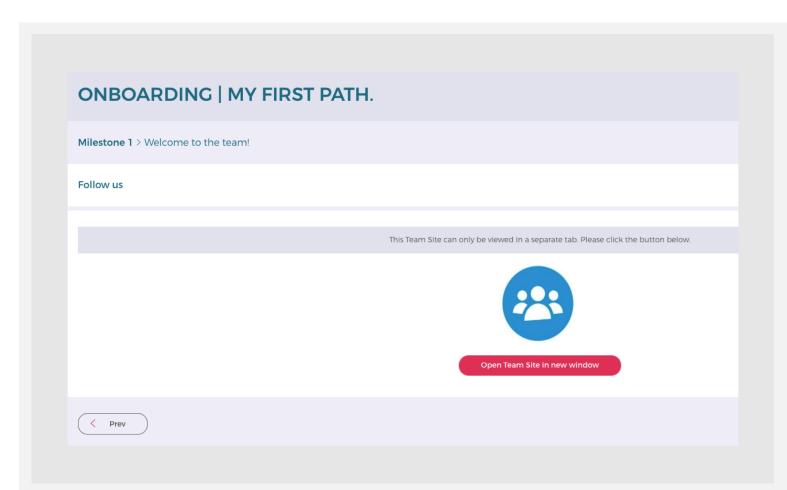

To refer to a place where you collaborate, you can include a link to a specific Team Site.

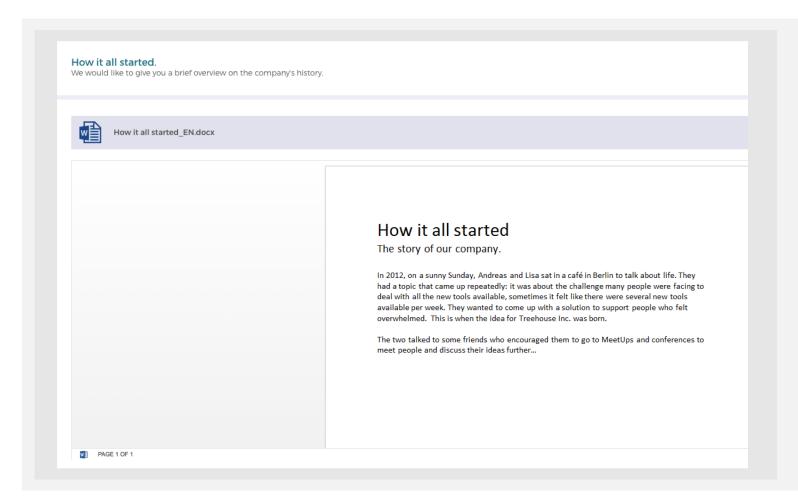

Tell a story with an already existing Word file by just including it in your path.

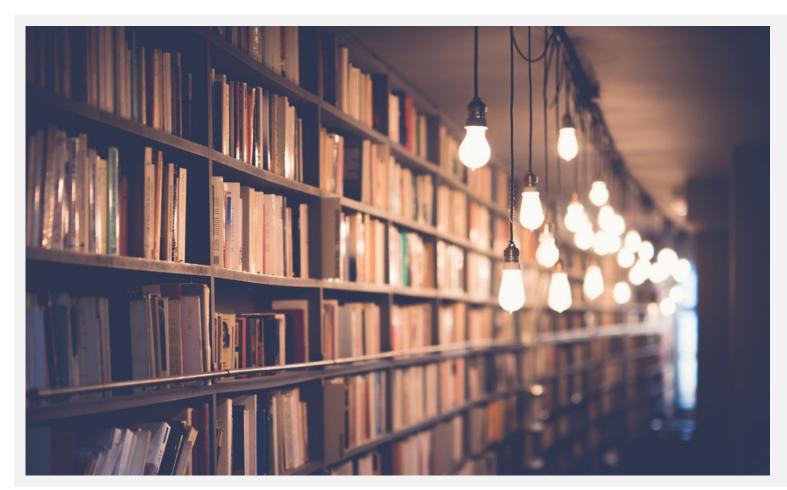

What content would you like to include with your SmarterPath?

Have a look!